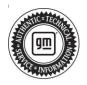

# Service Bulletin

# INFORMATION

### Subject: Radio Software Version W165 – Multiple Updates

| Brand:    | Model:   | Mode | Year: | VIN: |    | Engine: | Transmission: |
|-----------|----------|------|-------|------|----|---------|---------------|
| Dranu.    | Wodel.   | from | to    | from | to |         |               |
| Chourslat | Tahoe    |      |       |      |    |         |               |
| Chevrolet | Suburban | 2022 | 2023  |      |    |         |               |
| GMC       | Yukon    | 2022 |       |      |    |         |               |
| GIVIC     | Yukon XL |      |       |      |    |         |               |

| Involved Region or Country | United States, Canada, Mexico, Europe, Uzbekistan, Russia, Middle East, Bolivia (West),<br>Chile (West), Colombia (West), Ecuador (West), Peru (West), Japan, Cadillac Korea<br>(South Korea), Thailand (ASEAN), Other Africa                                                                                                    |
|----------------------------|----------------------------------------------------------------------------------------------------|
| Additional Options (RPOs)  | Equipped with RPO IOK.                                                                                                    |
| Condition                  | Some customers may comment on software related issues. Continuous improvement software updates are being released with improvements made in several areas.                                                                                                    |
| Cause                      | The cause of the condition may be software anomalies.                                                                                                    |
| Correction                 | A new radio software update, version W165, was released to service for vehicles<br>equipped with Infotainment system RPO IOK. In addition to providing general robustness<br>and stability enhancements, this update includes all enhancements from previous<br>software version releases. Along with the vehicles mentioned above, vehicles in<br>unconnected markets, and fleet customers may need the dealer to reprogram the radio<br>with the new software package.<br><b>Caution: To avoid potential programming errors, ensure both programming events</b> |
|                            | (Programming and USB File Transfer) are performed.                                                                                                    |

#### W165 Most Notable Improvements

- 'Sirius XM (SXM) loading' displays on screen until channel change
- SXM audio muted upon returning to radio from Android Auto
- SXM on demand channels/IP do not work for out of data scenario
- Inactive SXM favorites when clicked show no 'Favorite Unavailable' popup and improvements for saving presets
- Audio source menu is selected on Audio app but it jumps to map screen/home screen
- Phone Pairing Improvements
- Audio returned to CarPlay ~2 seconds after Google Assistant command to SXM
- "Start Your Vehicle" message pops up intermittently
- App Tray Icon color change to monochromatic appearance

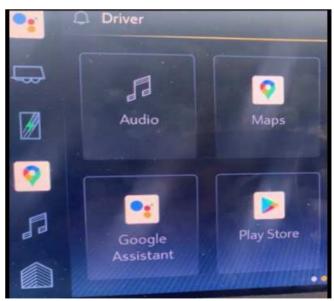

- Before: Google Icons with color

6195491

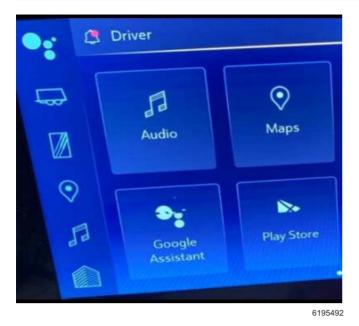

- After: Google Icons monochromatic

### **Service Procedure**

Important: Service agents must comply with all International, Federal, State, Provincial, and/or Local laws applicable to the activities it performs under this bulletin, including but not limited to handling, deploying, preparing, classifying, packaging, marking, labeling, and shipping dangerous goods. In the event of a conflict between the procedures set forth in this bulletin and the laws that apply to your dealership, you must follow those applicable laws.

**Caution:** Before downloading the update files, be sure the computer is connected to the internet through a network cable (hardwired). DO NOT DOWNLOAD or install the files wirelessly. If there is an interruption during programming, programming failure or control module damage may occur.

- Ensure the programming tool is equipped with the latest software and is securely connected to the data link connector. If there is an interruption during programming, programming failure or control module damage may occur.
- Stable battery voltage is critical during programming. Any fluctuation, spiking, over voltage or loss of voltage will interrupt programming. Install a GM Authorized Programming Support Tool to maintain system voltage. Refer to <u>www.gmdesolutions.com</u> for further information. If not available, connect a fully charged 12 V jumper or booster pack disconnected from the AC voltage supply. DO NOT connect a battery charger.

- Follow the on-screen prompts regarding ignition power mode, but ensure that anything that drains excessive power (exterior lights, HVAC blower motor, etc) is off
- Please verify that the radio time and date are set correctly before inserting USB drive into vehicle for programming, otherwise an error will result.
- Clear DTCs after programming is complete. Clearing powertrain DTCs will set the Inspection/ Maintenance (I/M) system status indicators to NO.

**Important:** The service technician always needs to verify that the VIN displayed in the TLC left side drop down menu and the top center window match the VIN plate of the vehicle to be programmed prior to using Service Programming System 2 (SPS2) for programming or reprogramming a module.

- For the TLC application, service technicians need to always ensure that the power mode (ignition) is "ON" before reading the VIN from the vehicle's VIN master module and that they do not select a VIN that is already in the TLC application memory from a previous vehicle.
- If the VIN that shows up in the TLC top center window after correctly reading the VIN from the vehicle does not match the VIN plate of the vehicle, manually type in the VIN characters from the vehicle VIN plate into the TLC top center window and use these for programming or reprogramming the subject module with the correct vehicle VIN and software and/or calibrations.
- The Engine Control Module (ECM) is the master module (for VIP vehicles) that TLC reads to determine the VIN of the vehicle. If the VIN read from the vehicle by TLC does not match the VIN plate of the vehicle, the ECM also needs to be reprogrammed with the correct VIN, software and calibrations that match the vehicle's VIN plate.
- The Body Control Module (BCM) is the master module (for GEM vehicles) that TLC reads to determine the VIN of the vehicle. If the VIN read from the vehicle by TLC does not match the VIN plate of the vehicle, the BCM also needs to be reprogrammed with the correct VIN, software and calibrations that match the vehicle's VIN plate.

**Caution:** Be sure the VIN selected in the drop down menu (1) is the same as the vehicle connected (2) before beginning programming.

| = k doo ta wad                                                                                                    |                           |                  | -             |
|----------------------------------------------------------------------------------------------------|---------------------------|------------------|---------------|
| Techine Bonnect (2)                                                                                                    | ISNO MARKEN LINE          | Conners Version  |               |
| EAS BLASS - PESS N SESS                                                                                                    |                           | Separat + 1 1410 | •             |
| 35/                                                                                                    |                           |                  |               |
| Marcal Marcaller                                                                                                    | Name and Address of the   |                  |               |
|                                                                                                    | Dispanded was interpreted |                  |               |
| PROF<br>Note: Torrendet<br>Neuro 2001                                                                                                    | for a financial from      | (******* *.      |               |
| And Vest on Br St Vest on An Antonia An Antonia<br>1997 No. Antonia Antonia Antonia<br>1997 No. Antonia Antonia Anto |                           |                  | Drustmettin ( |
|                                                                                                    |                           |                  |               |

**Important:** If the vehicle VIN DOES NOT match, the message below will be shown

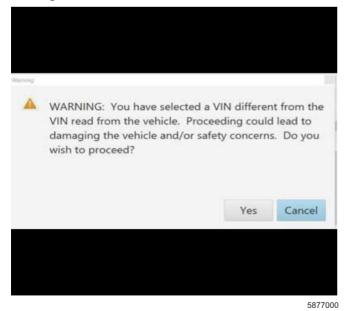

5743643

| Township 1 4 Albert Street Street Str |                                                                                                    | 004 T 370 | The states | - 0                                           |
|----------------------------------------------------------------------------------------------------|----------------------------------------------------------------------------------------------------|-----------|------------|-----------------------------------------------|
| Province and a second second s | 78.055                                                                                                    |           |            |                                               |
| Topological and the second second sec | 78.055                                                                                                    |           |            |                                               |
| Topological and the second second sec | 78.055                                                                                                    |           |            | 115 17 18 18 18 18 18 18 18 18 18 18 18 18 18 |
| Accession of a classest transition of a classest transition of a classe |                                                                                                    |           |            |                                               |
| 1 240x-                                                                                                    |                                                                                                    | 1.00 F    | ana l      |                                               |
|                                                                                                    | Contraction of the local division of the local division of the loc |           |            |                                               |
|                                                                                                    | The set of the set of the                                                                                                    |           |            |                                               |
|                                                                                                    | State State State                                                                                                    |           |            |                                               |
| 6 VXX6 VXXA<br>2 FERRY FERRY                                                                                                    |                                                                                                    |           |            |                                               |
| 5 576200 776200<br>5 56751 56751                                                                                                    |                                                                                                    |           |            |                                               |
| 7 (183) (183)                                                                                                    | and the second second second                                                                                                    |           |            |                                               |
| and the second second sec                                                                                                    | 25- 56                                                                                                    |           |            |                                               |
|                                                                                                    |                                                                                                    |           |            |                                               |
|                                                                                                    |                                                                                                    |           |            |                                               |
|                                                                                                    |                                                                                                    |           |            |                                               |
|                                                                                                    |                                                                                                    |           |            |                                               |
|                                                                                                    |                                                                                                    |           |            |                                               |
|                                                                                                    |                                                                                                    |           |            |                                               |
|                                                                                                    |                                                                                                    |           |            |                                               |
|                                                                                                    |                                                                                                    |           |            | MARCHINA                                      |

**Important:** Techline Connect and TIS2WEB screens shown above.

**Important:** If the same calibration/software warning is noted on the TLC or SPS Summary screen, select OK and follow screen instructions. After a successful programming event, the WCC is located in the Service Programming System dialogue box of the SPS Summary screen. No further action is required. Refer to the Warranty section of the bulletin.

- Inspect the current radio software version. It's Settings>System>About>Build number to view and verify the software version. If the build number is less than W165, update the radio software.
  - If the build number is W165 or greater, this bulletin does not apply.
  - If the build number is less than W165, update the radio software.

#### Tip:

- Once the USB update is initiated, there is no need to monitor the progress
- If an Infotainment over the air (OTA) update is present in the radio Updates menu, check for and reference any applicable field action bulletins first.

• If the radio displays Conditions are not ideal, there are many reasons this can display but be aware that stable battery voltage is critical during programming. Any fluctuation, spiking, over voltage or loss of voltage will interrupt programming.

5644477

**Caution:** to avoid potential programming errors that might result in a Cadillac splash animation being displayed on non-Cadillac models, ensure both programming events (Programming and USB File Transfer) are performed.

2. Install the software update via USB. Refer to A11 Radio: Programming and Setup in SI.

| - Briterie American                                                     |                                                                                                    |                                                                                                    |                                 |
|-------------------------------------------------------------------------|----------------------------------------------------------------------------------------------------|----------------------------------------------------------------------------------------------------|---------------------------------|
| Vector (#17041464                                                       | ~                                                                                                    | City is the second                                                                                                    | • 🛛 🗢 💶 • • •                   |
| Transmost (press)                                                       | 14 SiPpt2                                                                                                    | Carport *                                                                                                    | 0 + CR                          |
| Take:                                                                   |                                                                                                    |                                                                                                    |                                 |
| a sector of the sector sectors                                          |                                                                                                    | THE RELEASE                                                                                                    | 17                              |
| Vis                                                                     |                                                                                                    |                                                                                                    |                                 |
| 5493 (\$ 1512 (\$ 0 FS)                                                 |                                                                                                    |                                                                                                    |                                 |
| Verses Lauristes 10 yourga                                              |                                                                                                    |                                                                                                    |                                 |
| The literate of the sector is seen as                                   | And the property of the second property of the second second seco | on the second second of the second second se | and a significant second public |
| Post Programming Instructions<br>Poster de Procedor Agendor Science des |                                                                                                    |                                                                                                    |                                 |
| 10 hora and 10 horas and 10 horas and                                   |                                                                                                    |                                                                                                    |                                 |
|                                                                         |                                                                                                    |                                                                                                    |                                 |

**Note:** The screenshots above are an example of module programming and may not be indicative of the specific module that is being programmed. Module selection and VIN information have been blacked out.

**Important:** To avoid warranty transaction rejections, you **MUST** record the warranty claim code provided on the Warranty Claim Code (WCC) screen shown above on the job card. Refer to callout 1 above for the location of the WCC on the screen.

3. Record Warranty Claim Code on job card for warranty transaction submission.

## Warranty Information

For vehicles repaired under the Bumper-to-Bumper coverage (Canada Base Warranty coverage), use the following labor operation. Reference the Applicable Warranties section of Investigate Vehicle History (IVH) for coverage information.

| Labor Operation | Description                       | Labor Time |
|-----------------|-----------------------------------|------------|
| *2889058        | W165 Radio Software Reprogramming | 0.6 hr     |

\*This is a unique Labor Operation for Bulletin use only.

**Important:** \*\*To avoid warranty transaction rejections, carefully read and follow the instructions below:

• The Warranty Claim Code must be accurately entered in the "SPS Warranty Claim Code" field of the transaction.

• When more than one Warranty Claim Code is generated for a programming event, it is required to document all Warranty Claim Codes in the "Correction" field on the job card. Dealers must also enter one of the codes in the "SPS Warranty Claim Code" field of the transaction, otherwise the transaction will reject. It is best practice to enter the FINAL code provided by SPS/SPS2.

5644478

#### Warranty Claim Code Information Retrieval

|     | VIN | gnostics Logging Warranty<br>Misking                             | Function    | Warranty Claim Case | Jule Card                  |
|-----|-----|------------------------------------------------------------------|-------------|---------------------|----------------------------|
| A.L |     | 673 - Televistics Contractication Interfect<br>Control Medicie   | American    |                     | teer .                     |
|     |     | 69 - Body Control Module<br>65 - Antoniola, jevel Canadal Medido | Programming |                     | And C                      |
|     |     | Ignitics<br>636 - Send Decir Gatewin Market                      | Ce.         |                     | test driver<br>test shiver |
|     |     | Co. Services delivery market                                     |             |                     | 10.0143                    |
|     |     |                                                                  |             |                     |                            |
|     |     |                                                                  |             |                     |                            |
|     |     |                                                                  |             |                     |                            |
|     |     |                                                                  |             |                     |                            |
|     |     |                                                                  |             |                     |                            |
|     |     |                                                                  |             |                     |                            |
| 1.0 |     |                                                                  |             |                     |                            |
|     |     |                                                                  |             |                     | (19 Garant                 |
|     |     |                                                                  |             |                     |                            |

If the Warranty Claim Code was not recorded on the Job Card, the code can be retrieved in the SPS2 system as follows:

- 1. Open TLC on the computer used to program the vehicle.
- 2. Select and start SPS2.
- 3. Select Settings (1).
- 4. Select the Warranty Claim Code tab (2).

The VIN, Warranty Claim Code and Date/Time will be listed on a roster of recent programming events. If the code is retrievable, dealers should resubmit the transaction making sure to include the code in the SPS Warranty Claim Code field.

| Version  | 1                          |
|----------|----------------------------|
| Modified | Released November 17, 2022 |

Keywords: Loading, Sirius, SXM, Channel Not Available, Favorite Unavailable, Maps Open automatically, Start Your Vehicle, Pairing

GM bulletins are intended for use by professional technicians, NOT a "<u>do-it-yourselfer</u>". They are written to inform these technicians of conditions that may occur on some vehicles, or to provide information that could assist in the proper service of a vehicle. Properly trained technicians have the equipment, tools, safety instructions, and know-how to do a job properly and safely. If a condition is described, <u>DO NOT</u> assume that the bulletin applies to your vehicle, or that your vehicle will have that condition. See your GM dealer for information on whether your vehicle may benefit from the information.

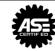

WE SUPPORT VOLUNTARY TECHNICIAN CERTIFICATION

6125774